الباب الرّابع<br>ـ **عرض البياانت وحتليلها**

**أ. عرض البياانت .1 الصورة العامة عن املدرسة الثانوية مطالع اهلدى ابسوجني تراجنيل ابطى أ( اتريخ أتسيس عن املدرسة الثانوية مطالع اهلدى ابسوجني تراجنيل ابطى** قبل الدراسة اإللزامية ملدة 9 سنوات يف التنفيذ اإلندونيسي )4991(، هناك مبادرات وأفكار أعرب عنها المؤلف (م. ناتسير) لأحد مؤسسي عن المدرسة الإبتدائية مطالع اهلدى, يعين السيد سانتوسو إمام السعيدي/السيد ح. عبد القادر رئيس عن املدرسة اإلبتدائية مطالع اهلدى. مت تسليم ال<mark>فكرة عندما كان سيعقد حدث</mark> ثلاث ويندو عن المدرسة اإلبتدائية مطالع اهلدى يف 9 سبتمرب .4991

وكانت الفكرة ترحيبا حارا من الشعب والمجتمع بشكل عام. وقد عقد اجتماع غير رسمي بين صاحبي البلاغ (م. ناتير) والسيد ح. عبد القادر على الشرفة األمامية لشركةالسيد ح. عبد القادر في ١٨ سبتمبر ١٩٩٢. وناقش الاجتماع استمرار التعليم القائم (عن المدرسة الإبتدائية مطالع الهدى).

مث عقد اجتماع رمسي من أجل أتسيس عن املدرسة الثانوية مطالع اهلدى ابسوجني يف 12 سبتمرب 4991 يف مبىن املدرسة اإلبتدائية مطالع اهلدى ، والذي دعا االجتماع السيد ح. عبد القادر رئيساً لـلمدرسة الإبتدائية مطالع الهدى في ذلك الوقت.

وأسفر الاجتماع عن اتخا<mark>ذ ق</mark>رار بالإجماع، وعلى استعداد واتفق <mark>على</mark> إنشاء المدرسة <mark>الثا</mark>نوية مطالع الهدى ، وحضر الاجتماع مدير المدرسة الإبتدائية مطالع الهدى وقادة المجتمع الآخري<mark>ن.</mark>

ولكن يف بداية إنشاء املدرسة الثانوية مطالع اهلدى ابسوجني القيود املرتدة, وهي غياب املؤسسة اليت تشرف على المؤسسة (المدرسة الثانوية مطالع الهدى باسوجين) التي سيتم إنشاؤها.

يف النهاية، يف غضون الوقت جيب أن تكون املؤسسة في غياب، عند جعل المؤسسة يجب أن يكون المال / الأموال لتمويل كاتب العدل، يف حني أن مدير املدرسة اإلبتدائية مطالع اهلدى هناك الذي ال يوافق على جعل املؤسسة.

حتى مع القلب السخى والصادق إن شاء الله، والمؤلف (م. ناتسير) للمتبرعين يرجى أن يكون محبوبا / تعطى املال جلعل املؤسسة، من خالل كوهنا وحدها ملدة 9 أايم على

التوالي، عن طريق الحصول على أموال تصل إلى A۳,۰۰۰ RP (ثمانين ألف روبية). حىت مع تنهد وإخالص السيد ح. عبد القادر رد بشكل إيجابي جدا، وفي ٢ مايو ١٩٩٣ الاثنين هرع ليجي إلى كاتب العدل <mark>سوجيينتو س. ح</mark> (الجبهة ليرة لبنانية باتي) في <mark>صاح</mark>به رافق (م. ناتسير) من خلال تحمل الإدارة اللازمة، ثم نشأت هناك ص<u>ك ١٤ س</u>نة ١٩٩٣، و المدرسة الثانوية ترخيص التشغيل. المد<mark>رسة الثانوية</mark> مطالع الهدى باسوجين بسلاسة والحصول عل<mark>ى إذن</mark> من القسم الديني في با<mark>تي مع</mark> رسالة التوصية رقم: **00/18/1994 .PP/D 07/3. MK** بتاريخ 46 يناير ،4991 ووقعت على رئيس مكتب إدارة الدين مقاطعة ابيت, احلاج مسهودي ابلرقم األصل **111111111** وسبق هذه التوصية التوصية التشغيلية رسالة املدرسة من املكاتب اإلقليمية إدار<mark>ة الدين مقاطعة جاوى الوسطى ب</mark>الرقم

**WK/5a/PP.02.2/06/WAS/1993.**

احلق يف 12 يوليو 4991 رقم إحصائي املدرسة الثانوية مطالع اهلدى ابسوجني صادر عن إدارة الدين مقاطعة ابيت مع إحصاءات األرقام: ,**11112811122** حىت الرمسيه وجود املدرسة الثانوية مطالع اهلدى ابسوجني مع الشرعية رئيس, وفي السنة ١٩٩٥ خروج ميثاق من اليسجّل اعتماد من المكاتب اإلقليمية إدارة الدين مقاطعة جاوى الوسطى ابلرقم:

<u>.</u>

 فرباير/شباط 11 بتاريخ **WK/S.C/PP.003.1530.734/95** ،4996 الذي مت التوقيع عليه رئيس جمال الكلية الدينية اإلسالمية . احلاج عربني حممود ابلرقم األصل **1.10...** VT.91 **ب( الرؤية والرسالة واألهداف عن املدرسة الثانوية مطالع اهلدى ابسوجني تراجنيل ابطى 1( الرؤية عن املدرسة الثانوية مطالع اهلدى ابسوجني تراجنيل ابطى** "أخالق الكرميه، وماهـرا، و مبين على <mark>الإيمان و</mark>التقوى". **1( الرسالة عن املدرسة الثانوية مطالع اهلدى ابسوجني تراجنيل ابطى** أ) تعزيز ودعم قيمة التعاليم الدينية الإسلامية في  $\overline{a}$ <mark>القانون، مما يخلق طا</mark>بعاً إسلامياً. ب( غرس الشغف واملمارسة من التعاليم الدينية اإلسالمية، وابلتايل تصبح مصدرا للحكمة يف العمل.

 أساس على التوثيق الذي نقلها الباحث من مدرسة الثانوية مطالع اهلدى ابسوجني تراجنيل فاطى، منقول يف 42 ابريل 1212م.

ج( القيام أبنشطة التعلم والتوجيه بشكل فعال، حبيث ميكن لكل طالب أن يتطور ابلشكل الأمثل وفقاً لما يملكه من إمكانات.

د( تطوير روح التميز املكثف جلميع سكان املدرسة.

ه) تشجيع ومساع<mark>دة كل</mark> طالب على إدراك إ<mark>مكاناته، حتى يمكن تطوير</mark>ه على النحو الأمثل. و) تنفيذ الإدارة القائمة على المدرسة من خلال <mark>إشراك س</mark>كان لجان المدرسة والمدارسا.

**2( األهداف عن املدرسة الثانوية مطالع اهلدى ابسوجني تراجنيل ابطى**

أ) تحقيق التنفيذ الصحيح للتعاليم الدينية الإسلامية وفقا للقرآن واحلديث، وجتنب تدفق اهلرطقة. ب) تحقيق العاطفة والممارسة من التعاليم الدينية الإسلامية مع التسامح الصحيح، والمهرة في العبادة وفيرتي.

ج) تنفيذ الإنجاز في جميع المواضيع ، وبالتالي الوصول إىل موافقة 422 ٪ مع إجناز متفوقة )GSA زايدة بنسبة 2016(.

**ج. نبذة عن املدرسة**

اسم املدرسة : املدرسة الثانوية مطالع اهلدى ابسوجني تراجنيل فاطى العنوان : العنوان ابسوجني – الحار كيلو مرتا. 21 تراجنيل ابطى القريه : ابسوجني املنطقه : تراجنيل الرجينسي/ مدينة : ابطى االسم املؤسسة : الم ّ الس املؤسسة العنوان : ابسوجني تراجنيل فاطى **111122181187** : NSS/NSM/NDS املستوى االعتماد : أ )ممتاز( السنة اليت أنشئت : 4991 السنوات من التشغيل : 4990 العطله : اجلمعة الوقت التعلم : 25002 - 40022 غرب اندونيسيا وقت امللكية األرض : مملوكة من قبل املؤسسة أ( احلالة األرض : شهادة احلق امللكى )HM) ب( املساحة األرض : 4611 m 2 احلالة املبىن أ( الرخص البناء : /01.7/2001I.640/3424/No

 $7<sup>1</sup>$ 

**REPOSITORI IAIN KUDUS** 

## RI JAIN KUDUS

ب) البناء الحجم  $m^2$ <sub>£ $r$ ٦ :</sub> التعليم : أ( الرئيسيه الاسم :فارنو بكالوريوس التربية اإلسالمية اجلنسية : ذكر المكان/التاريخ الم<mark>يلاد : ابني، ٢ ف</mark>براير ١٩٧١ التعليم الأخير : S1 . العنوان : القرية <mark>تلوج</mark>وساري المنطقه ترانجيل المد<mark>ينة باط</mark>ى ب( حالة املعلم جمموع املدرسني : 16 مؤسسة املعلمني الدائمني : 16 المعلم غير ثابت : - الناس ا<mark>لمعلم في الخط</mark>ر : - الناس موظفو شؤون احلكم : 0 الناس حارس أمن : - مقصف : -

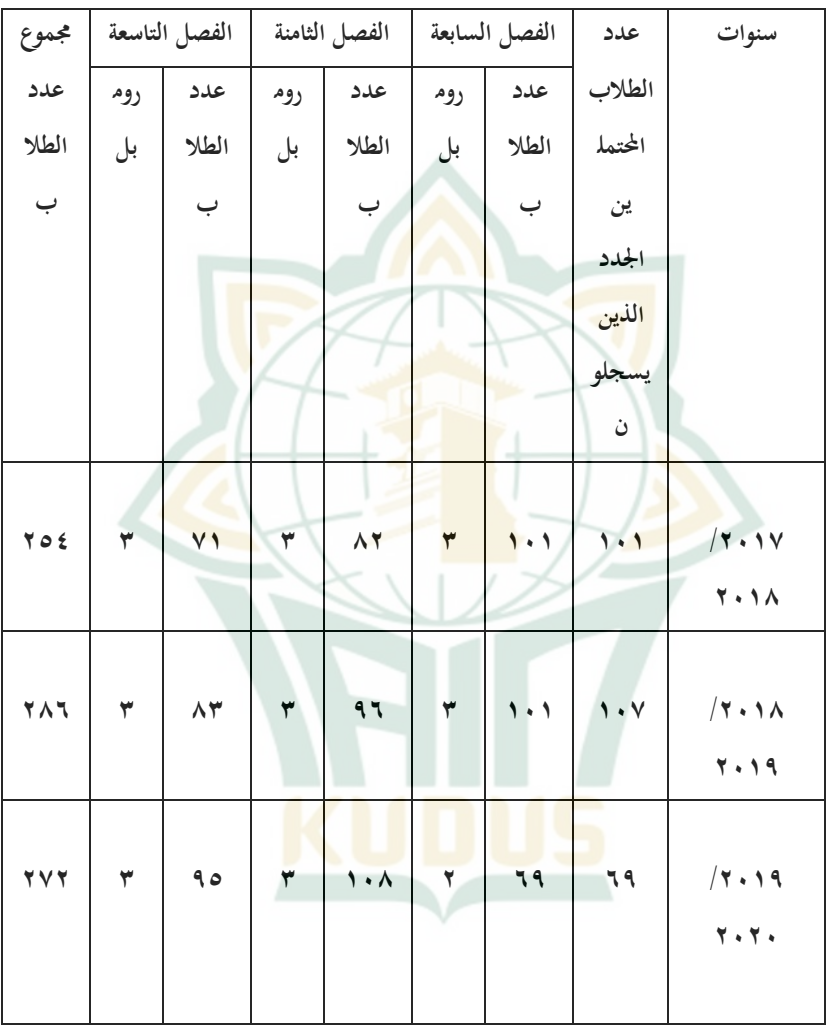

بيانات الطلاب في أخر ٣ (ثلاث) سنوات

**ب. نتائج مجع البياانت** طريقة جمع البيانات في هذه الدراسة تستخدم أساليب الاختبار وغري االختبار. طريقة االختبار املستخدمة هي اختبار كتابة 12 حبة حول المقال. بينما أساليب غير اختبار المستخدمة هي أساليب الوثائق.

## **.1 حتليل نتيجة االختبار**

و<mark>قد أجريت هذ</mark>ه البحوث في المدرسة الثانوية مطالع الهدى باسو<mark>جين تر</mark>انجيل باطى. استنادا إلى نتائج الاختبارات المسبقة و <mark>ما بعد الاخت</mark>بار التي أعطيت <mark>ل ٧٣</mark> طالبا، الصف الثامن ب <mark>كصف </mark>تجريبي بلغ ٤٠ طالباً وفي الصف الثامن ج كصف التقليدي ٣٣ طالباً حصلوا على قيمة إجابة كل مجيب. يتم تقدمي نظرة عامة على نتائج بياانت البحث يف منوذج اجلدول  $.5,1$ 

## ORI IAIN KUDUS

| عدد          | الانحراف | متوسط                                                                                                    | الحد   | الحد   | البيانات                                                   |
|--------------|----------|----------------------------------------------------------------------------------------------------|--------|--------|------------------------------------------------------------|
| المجيبين     | المعياري |                                                                                                    | الادبي | الاقصى |                                                            |
| $\tau\tau$   |          | $0,17$ $\leq$ $\vee$ , $\cdot$ $\mid$ $\uparrow$ 9, $\cdot$ $\mid$                                                                                                    |        | 7.9.1  | قبل الاختبار لتقليدي<br>(Pretest Convensional)             |
| ٣٣           |          | $2,77$ $27,72$ $2.90$ $0.90$                                                                                                    |        |        | <i>بعد الاختبار لتق</i> ليدي<br>(Posttest Convensional)    |
| $\epsilon$ . |          | $2.5 \times 2 = 62.5 \times 10 = 25.5 \times 10 = 10.5 \times 10 = 10$ |        |        | قبل الاخ <mark>تبار</mark> لتجريبي<br>(Pretest Eksperimen) |
| $\epsilon$ . |          | $\mathfrak{c}, \lambda \in \mathbb{V}$ $\mathfrak{c}, \lambda \circ \mathbb{V}$ $\mathfrak{r}, \ldots \circ \lambda \circ \mathfrak{r}.$                                                                                                    |        |        | بعد الاختبار لتجريبي<br>(Posttest Eksperimen)              |

**اجلدول 2.1 جدول قيمة الفئة التجريبية والتقليدية**

من اجلدول أعاله، ومن املعروف عن متوسط قيمة فئة قب<mark>ل الاختبار التقليدي أن تكون ٤٧,٠٠</mark> مع الانحراف المعياري من ٥,١٦ أما بالنسبة لقيمة فئة *بعد الاختبار* التقليدي هو 15,11 مع االحنراف معياري من .1,55 وهذا يشري إىل أن هناك فرقا بين النتائج قبل الدراسة (قبل الاختبار) وبعد التعلم )بعد االختبار( مع الفرق من .2,55 متوسط القيمة اليت مت احلصول عليها من قبل الفئة التجريبية قبل المعالجة باستخدام طريقة التعلم "NHT" كانت

65,10 بقيمة انحراف معيارية ٤,٥٥. متوسط القيمة بعد العلاج باستخدام طريقة التعلم "NHT" هو ٢٠,٠٤ بقيمة احنراف معيارية .1,51 وهذا يدل على الفرق بني قبل التعلم وبعد التعلم باستخدام أسلوب التعلم "NHT" مع قيمة الفرق من

 $.7.7.7.$ 

**.1حتليل صالحية األداة** يتم <mark>استخدام</mark> اختبار الصل<mark>احي</mark>ة لقياس صلاحية أو عدم و<mark>جود أدوات</mark> البحث. اختبار صحة قضايا الحبوب في هذه الد<mark>راسة يستخ</mark>دم تركيبة بيرسون <mark>لحظة المنتج:</mark> الجدول ٤,٢ نتائج اختبار الصلاحي<mark>ة</mark>

![](_page_10_Picture_157.jpeg)

## REPOSITORI IAIN KUDUS

![](_page_11_Picture_149.jpeg)

من اجلدول 101 أعاله يبدو أن قيمة معامل الصالحية )r احلرج( لكل بيان من البنود أكرب من قيمة النقطة احلرجة .200 تشري نتائج هذا االختبار إىل أن كافة العناصر صاحلة. تشري نتائج هذا االختبار إىل أن كافة العناصر الصدقة.

**REPOSITORI IAIN KUDUS** 

## **.2حتليل املوثوقية**

ويتم حتليل املوثوقية لضمان أن توفر أداة االختبار نتائج قياس متسقة.

![](_page_12_Picture_141.jpeg)

وا<mark>ستناداً إلى الج</mark>دول ٣,٤، فإ<mark>ن </mark>قيمة موثوقية عنصر  $\overline{a}$ البيان في الا<mark>ستبيان ل</mark>كل متغير يجري بحثه أكبر من النقطة الحرجة <mark>.0,1 .</mark> وهذا يؤدي إلى إظهار أن أصناف الحبوب في ال<mark>استبيان م</mark>وثوق بها أو موثوق بما لقياس المتغير .

**.2حتليل البياانت على متوسط الفرق قبل القيام به وبعد** 

**الدراسة منوذج NHT لتحسني مهارة الكتابة**

من أجل إثبات أن ترقية مهارة الكتابة البيانات في الصف الثامن **ب** و الصف الثامن **ج** الطالب قبل وبعد التعلم ابستخدام خمتلف NHT منو ذج التعلم أو ليس بشكل كبري، مث اختبار التشابه بين قيمتين متوسطة من الحالة الأولية باستخدام طريقة اختبار- t. طريقة اختبار t املقرتنة هي حتليل ابرامرتي حيث توجد افتراضات يجب الوفاء بما أولاً، أي التوزيع العادي لكل فئة من البياانت اليت سيتم معاجلتها بعد ذلك. وعندما يتم الوفاء بعادات البياانت، سوف تستخدم عملية حساب أخرى لقيمة الكسب في مقارنة متوسط الاختبار (t-test). ولكن تحدث

<u>.</u>

املشكلة عندما ال يتم الوفاء االفرتاضات. ومبا أننا ال ميكن دائما أن تجعل هذا الافتراض، وفي الواقع في بعض الحالات لا يمكن إنشاء افتراضات البيانات، ثم يمكننا تحليل البيانات عن طريق الطرق المعروفة باسم الطرق غير القياسية أو الأساليب دون توزيع. إذا كان انتشا<mark>ر البيانات غير</mark> طبيعي ثم استخدم 'w*ilcoxon*.

**أ. اختبار األوضاع الطبيعية (Normalitas Uji(** بالنسب<mark>ة لعدد</mark> صغير نسبياً من العينات (<o. ا<br>ا مستجيباً)<mark>، فإن اخ</mark>تبار الأوضاع الطبيعية المستخدمة هو طريقة ا<mark>ختبار Shapiro-Wilk العادية. يتم عر</mark>ض ما يل<sub>ى</sub> في نتائج <mark>حساب</mark> الاختبار الكامل من قبل الاختبار التقليدي )Convensional Pretest )و بعد االختبار التقليدي

.(Convensional Posttest)

<sup>2</sup> M. Sopiyudin Dahlan, *Statistik Untuk Kedokteran Dan Kesehatan Deskriptif, Bivariat, Dan Multivariat Dilengkapi Aplikasi MenggunakanSpss Edisi 6.* (Jakarta, Epididemiologi Indonesia, 2015), 143.

## جدول ٤٫٤ من التقليدية بيانات اختبار طبيعية

(Convensional)

#### **Tests of Normality**

![](_page_14_Picture_216.jpeg)

\*. This is a lower bound of the true significance.

a. Lilliefors Significance Correction

من احلساابت اليت حصلت على قيمة اغمب. )-1 الذيل( من 2,042 يف قبل االختبار التقليدي ) Pretest Convensional )و 2,216 يف بعد االختبار التقليدي )Convensional Posttest). ألن إحدى هذه القيم أصغر من ألفا )ASymp. سيج. > 2,26(, وميكن استنتاج أن البياانت املسبقة االختبار)Convensional Pretest) والبياانت التقليدية )Convensional Posttest )ال توزع بشكل طبيعي.

جدول 5,0 اختبار البيانات الطبيعية للفئات التجريبية

#### **Tests of Normality**

![](_page_14_Picture_217.jpeg)

\*. This is a lower bound of the true significance.

a. Lilliefors Significance Correction

من الحسابات التي حصلت على قيمة اغمب. (٢-الذيل) التي تصل إلى 1٣٨,٠ في بيانات قبل الاختبار )pretest )وبلغت إىل 2,611 يف بياانت بعد االختبار (posttest). لأن كلا القيمين أكبر من ألفا (Asymp. سيج. ج منهور), ويمكن استنتاج أن البيانات التجريبية المسبقة  $\langle\, \cdot\, ,\, \cdot\, \rangle$ الاختبار (pretest eksperimen) والبيانات التجريبية بعد الاختبار (postest eksperimen) يتم توزيعها. من <mark>نتائج الاخ</mark>تبار العادية إلى فئة البيانات أعلاه يمكن ملاحظة <mark>أن هناك خرقا لافتراض اختبار بارام</mark>ترية لاختبارات البيانا<mark>ت قبل</mark> الاختبار والبيانات بعد الاختبار في فئة التقليدية . لذلك سيتم إجراء االختبار ابستخدام ترتيب اختبار الأسلوب الذي وضع علامة wilcoxon. بينما في فئة التجريبية ال يوجد أي انتهاك على افرتاض اختبار <mark>بارامتري، وبالتالي يتم الاخت</mark>بار باستخدام اختبار زوج ختلف (عينة الاقتران $T$  اختبار).

**ب. اختبار الرتتيب الذي وضع عالمة على** wilcoxon**بني قبل وبعد التعلم يف الصف التقليدي** اختبار الفرق بني متوسطي البياانت بني قبل وبعد التعلم اليت أجريت يف هذه الدراسة هو أن نعرف أنه ال يوجد فرق يف نتائج حتسني الطالب مهارة الكتابة فئة الثامنة عن المدرسة الثانوية مطالع الهدى باسوجين ترانجيل

ابطى بني الطبقة التقليدية قبل وبعد العالج. يتم عرض نتيجة حساب االختبار من متوسطي البياانت قبل وبعد منوذج التعلم "NHT "يف اجلدول التايل: فرضية االختبار: وجد فرق في مهارة الكتابة بين الصف  $\mathbf{H}_0$ التقليدي قبل وبعد استخدام نموذج التعلم "NHT". ن يوجد فرق في م<mark>ها</mark>رة الكتابة بين الصف **H** التقليدي <mark>قبل وبعد</mark> استخدام نموذج التعلم "NHT".  $\frac{9}{6}$   $\circ$  :  $\alpha$ معايير الاختبار:  $\alpha > p$ وفض  $\rm H_0$  إذا كانت  $\alpha \leq p$ -valu $e$  إذا كانت  $\rm{H_{0}}$ مع مساعدة من برانمج SPSS التطبيق اإلصدار 10 ثم حصل على نتيجة الحساب كما يلي:

# **جدول** 105 **عدد االختالفات يف النتائج قبل وبعد الدراسة يف الصف التقليدي**

**Ranks**

![](_page_17_Picture_201.jpeg)

a. Post\_Conv < Pre\_Conv

b. Post\_Conv > Pre\_Conv

c. Post\_Conv = Pre\_Conv

البيان: 4( العديد من اجمليبني الذين لديهم املهرة قبل القيام به ال<mark>تعلم مع نموذج التعلم الرؤ</mark>وس المرقّمة معاً (NHT) هي أكبر من الملاحظة بعد نموذج "NHT" هو ١٩ طالبًا  $\ddot{\cdot}$ فقط.

َ 1( بة بعد التعلم مع َكت عدد اجمليبني الذين لديهم مهرة منوذج التعلم "NHT "أكرب من املالحظة اليت قبل منوذج التعلم "NHT "يصل إىل 5 طالب. 0( عدد الطالب الذين مل تشهد تغيريات قبل وبعد دراسة

التعلم منوذج "NHT "هو ما جمموعه 5 طالب.

ما يعنيه: بالطبع من الطلاب بعد التعلم مع نموذج التعلم "NHT" لديه مشاركة قليلة نسبيا من مهرة كُتَبة قبل الدراسة مع منوذج التعلم "NHT "يف الفصول التقليدية. مع مساعدة من الربانمج SPSS التطبيق اإلصدار ۲۳٫۰ ثم حصل <mark>على نتيج</mark>ة الحساب كما يلي:

**جدول 2.7 اختبار خمتلفة من الفصل التقليدية بني** 

**قبل التعلم بنموذج التعلم NHT وبعدها**

**Test Statistics<sup>a</sup>**

![](_page_18_Picture_195.jpeg)

a. Wilcoxon Signed Ranks Test

b. Based on positive ranks.

إىل نتائج إخراج ً استنادا SPSS أعاله مت احلصول على قيمة ASYMP. بلغ سيج )1 الذيل( إىل .2,211 وأظهرت النتائج أن قيمة value-P كانت أقل من ألفا )2,211 < 2,26(، لذا لذا H<sup>o</sup> قبل، مما يعين أنه مل يكن هناك فرق يف اجتاه الكتابة قبل التعلم وبعد التعلم ابستخدام منوذج التعلم ّن "NHT". الغياب ال أتثريا من منوذج هذا زاد من ضعف أ ً التعلم " ّم معا رؤساء مرق " يف مهارة الكتابة طالب فصل التقليدي.

**ج. اختبار خمتلفة قبل التعلم وبعدها منوذج التعليم NHT يف الفصل التجرييب )Eksperimen(**

اختبار الفرق بني متوسطتان البيااناتن قبل التعلم وبعدها ابستخدام منوذج التعلم "NHT "الذي أجري يف هذه الدراسة هو مع<mark>رفة أنه لا</mark> يوجد فرق في نتائج ترقية مهارة الكتابة ل<mark>طلاب الصف الثامن المدرسة الثانوية م</mark>طالع الهدى باسوجين ترانجيل باطى <u>بين صفو</u>ف التجريب<mark> قب</mark>ل العلاج وبعده. يتم عرض نتيج<u>ة حساب ا</u>لاختبار من متوسطتان البياناتان قبل التعلم وبعد<mark>ها باستخدام</mark> نموذج التعلم "NHT" في الجدول التالي: فرضية االختبار:

ا لا يوجد الفرق مهارة الكتابة في الفصل التجريبية بين قبل  ${\rm H_o}$ استخدام منوذج التعلم "NHT "و بعدها. يوجد الفرق مهارة الكتابة في الفصل التجريبية بين قبل  ${\rm H}_{\rm a}$ استخدام نموذج التعلم "NHT" و بعدها.  $\frac{9}{0}$  :  $\alpha$ 

 $\alpha > p$ -value إذا كانت  $H_0$ 

 $\alpha$ <  $p$ -value أذاكانت  $\rm{H}_{0}$  /شكرا

مع مساعدة من الربانمج SPSS التطبيق اإلصدار 14 مث حصل على نتيجة احلساب كما يلي:

## **جدول 2.8 عدد الفرق نتائج التعلم بني قبل استخدام**

#### **NHT وبعدها.**

**Ranks**

![](_page_20_Picture_159.jpeg)

a. Post\_Eks < Pre\_Eks

b. Post\_Eks > Pre\_Eks

c. Post\_Eks = Pre\_Eks

البيان:

4( العديد من اجمليبني الذين لديهم املهارة الكتابة قبل القيام به التعلم مع منوذج التعلم الرؤوس  $\overline{a}$ المرقّمة معاً (NHT) هي أكبر من الملاحظة بعد نموذج التعلم "NHT" صفر ( ۰ ) الطلاب، أو <mark>بعبارة أخرى جميع الط</mark>لاب لا أحد لديه قيمة أدانه قبل التعلم. ٢) العديد من المجيبين الذين لديهم المهارة الكتابة

بعد القيام به التعلم مع منوذج التعلم "NHT "هي أكرب من املالحظة قبل منوذج التعلم "NHT" أربعون (٤٠) الطلاب.

0( عدد الطالب الذين مل تشهد تغيريات قبل دراسة التعلم منوذج التعلم "NHT "وبعدها هي 2 الطالب. ما يعنيه: مهارة الكتابة من الطالب بعد التعلم مع منوذج التعلم "NHT "ا من مهارة الكتابة قبل الدراسة ً لديها مشاركة أكرب نسبي مع "NHT". مع مساعدة من الربانمج SPSS التطبيق اإلصدار 1002 مث حصل على نتيجة احلساب كما يلي: **جدول 2.2 خمتلفة من الفصل التجريبية بني قبل التعلم بنموذج التعلم "NHT "وبعدها**

**Paired Samples Test**

![](_page_21_Picture_237.jpeg)

استناداً إلى نتائج إخراج SPSS أعلاه تم الحصول على  $\overline{a}$ قيمة ASYMP. بلغ سيج (٢–الذيل) إلى . . .,.. تظهر هذه  $\cdots \cdots$ ) (alpha) النتائج أن قيمة القيمة  $p$ -value و

ا > 2,26( ، لذلك يتم رفض Ho ، مما يعين أن هناك اختالف ً يف املهارة الكتابة قبل التعلم وبعدها ابستخدام منوذج التعلم NHT بشكل ملحوظ. إهنا مسألة أتثري منوذج التعلم من NHT من مهارة الكتابة لطالب الصف التجرييب.

**.1حتليل بياانت البحث عن متوسط الفرق من الفصل التقليدية والتجريبية قبل أجرى منوذج التعلم NHT وبعدها لرتقية مهارة الكتابة**

لإث<mark>بات أن تحس</mark>ين كيتباه بين الفصل التقليدية والتجريبية يخ<mark>تلف أو لا يُعت</mark>د به، فإن متوس<mark>ط اخت</mark>بار التشابه ذي القيمتين ب<mark>استخدام</mark> اختبار العينة  $\rm{T}$ الّذي لا يقترن. قبل اختبار التشابه بين قيمتين متوسطتين، أولاً اختبار الأوضاع الطبيعية. لا يتم إقران أسلوب االختبار T( منوذج مستقل Test-T )هو حتليل ابرامرتي حيث توجد افرتاضات جيب أن تتحقق أوال،ً أي التوزيع العادي والمجانس لكل بيانات سيتم معالجتها بعد ذلك. ولكن حتدث املشكلة عندما ال يتم الوفاء االفرتاضات. ومبا أننا ال ميكن أن تجعل دائما هذا الافتراض، وفي الواقع في بعض الحالات لا ميكن إنشاء افرتاضات البياانت، مث ميكننا حتليل البياانت عن طريق طريقة تعرف باسم طريقة غير بارامترية أو طريقة دون توزيع. الاختبار Mann-Whitney U-test بالنسبة للبيانات

غير المدفوعة يمكن استخدامها لاختبار الفرق بين البيانات

<u>.</u>

الواردة يف هذه الدراسة. االختبار هو بديل آخر الختبار البارامتري ، عندما يكون انتشار البيانات غير طبيعي ثم يتم  $"$  .Mann-Whitney U-test استخدام اختبار

**أ. اختبار األوضاع الطبيعية** بالنسب<mark>ة لعدد صغي</mark>ر نسبياً من العينات (< . o  $\overline{a}$ <mark>مستج</mark>يباً)، فإن اختبار الأوضاع الطبيعية المستخدمة هو طريقة اختبار <mark>Shapiro–Wilk العا</mark>دية. يتم عرض ما يل<sub>ى</sub> في نتيجة حساب الاخ<mark>تبار الكامل</mark> للبيانات قبل الاختبار التقليدية (*pretest* convensional) والبيانات قبل الا<mark>ختبار ا</mark>لتجريبية

.(*pretest* eksperimen)

<sup>3</sup> M. Sopiyudin Dahlan, *Statistik Untuk Kedokteran Dan Kesehatan Deskriptif, Bivariat, Dan Multivariat Dilengkapi Aplikasi Menggunakan Spss Edisi 6,* 93.

ORI IAIN KUDUS

**جدول 2.11 اختبار األوضاع الطبيعية للبياانت قبل االختبار التقليدية )convensional pretest )والبياانت قبل** 

**االختبار التجريبية )eksperimen pretest).**

**Tests of Normality**

![](_page_24_Picture_171.jpeg)

\*. This is a lower bound of the true significance.

a. Lilliefors Significance Correction

من الحسابات التي حصلت على قيمة اغمب. (٢-الذيل) تصل إلى ٠,٣١٠ في البيانات قبل الاختبار التقليدية (*pretest* convensional) وعلى 1۳۸. في البيانات قبل الاختبار التجريبية (pretest eksperimen). لأن كلا القيمين أكثر من <mark>ألفا alph</mark>a ( A<mark>s</mark>ymp. <mark>سيج. < ه., )، يمكن استنتاج أن</mark> البيانات قبل الاختبار التقليدية (pretest convensional) و البيانات قبل الاختبار التجريبية (pretest eksperimen) توزع كاملعتاد.

## **جدول 2.11 اختبار األوضاع الطبيعية للبياانت الفصل قبل االختبار التقليدية**

#### **)pretest convensional(**

#### **Tests of Normality**

![](_page_25_Picture_178.jpeg)

a. Lilliefors Significance Correction

م<mark>ن الحسابات</mark> التي حصلت على قيمة اغمب (٢-الذيل) التي ت<mark>صل إلى 20,00</mark>0 في البيانات <mark>الفص</mark>ل بعد الاختبار (postest convensional) التقليدية و 2,611 يف البياانت الفصل بعد االختبار التجريبية (postest eksperimen). لأنها إلى إحدى القيم أقل من (Asymp alpha. سيج. > 2,26( ، ميكن أن يكون استنتجت أن البي<mark>انات غير توزيع عادي. من نتائج ا</mark>لاختبار العادي إلى الفصول البي<mark>انات أعلاه يمكن ملاحظة أن هناك</mark> خرق افتراض اختبار بارامتري للفصل البيانات بعد الاختبار( posttest ). لذلك سيتم إجراء الاختبار باستخدام طريقة اختبار التصنيف التي تحمل علامة الاختبار Mann-Whitney U-Test. في قبل الاختبار (pretest) لا يوجد انتهاك الفرتاض من احلياة الطبيعية حبيث سيتم إجراء  $\rm{T}$ الختبار اللاحقة مع اختبار مختلف لا زوج (عينة مستقلة -.)Test

**REPOSITORI JAIN KUDUS** 

**ب. اختبار التجانس البديل** يتم استخدام اختبار جتانس لتحديد ما إذا كانت بعض املتغريات السكانية هي نفسها أم ال. يتم تنفيذ هذا االختبار كشرط أساسي يف التحليل املستقل Test-T و ANOVA. كمعيار اختبار<mark>، إذا كانت</mark> قيمة قيمة م <mark>يقال أن المتغيرات من فئتين أو أكثر من البي</mark>انات هي نفسها. **جدول 2.11 نتيجة اختبار جتانس التباين** 

**Test of Homogeneity of Variances**

Pretest

![](_page_26_Picture_150.jpeg)

من اجلدول 1041 ميكن مالحظة أن قيمة value-<sup>P</sup> درجة ( 2,511 × 0 < 0,0)، وبالتالي خلصت إلى أن درجة ( 2,112  $\sim$ التباين بين البيانات قبل الاختبار التقليدية ( pretest convensional) و البيانات قبل الاختبار التجريبية (pretest eksperimen )كانت متجانسة.

**جدول 2.12 نتيجة اختبار جتانس التباين**

#### **Test of Homogeneity of Variances**

Posttest

![](_page_26_Picture_151.jpeg)

 $\epsilon > P$ من الجدول ٤,١٣ يمكن ملاحظة أن قيمة  $\epsilon$ alpha( 2,151 > 2,26)، وابلتايل خلصت إىل أن الفرق بني درجة البيانات بعد الاختبار التقليدية (postest convensional) والتجربة )eksperimen postest )هو متجانس. **ج. اختبار الفرق من متوسطاتني البياانت قبل االختبار) Pretest( )فرضية من اختبار 2(** ك<mark>ان اختبار الفر</mark>ق بين متوسط<mark>تي</mark>ن البيانات قبل الاختبار(Pretest) التي أجريت في الدراسة هو معرفة أنه لا يوجد فرق من نتائج <mark>ترقية</mark> مهارة الكتابة للطلاب <mark>فصل ا</mark>لثامنة من مدرسة مطالع الهدي باسوجين ترانجيل باطي بين الفصل التقليدية (convensional )و الفصل التجريبية )eksperimen )قبل أن تعطى عالجهم. يتم عرض نتائج حساب اختبار الفرق من متوسطتني البيانات قبل الاختبار(Pretest) في الجدول التالي: **جدول 2.12 اختبار متوسط الفرق**

**Group Statistics**

![](_page_27_Picture_190.jpeg)

إىل جدول جمموعة اإلحصاءهتا من متوسطة ً استنادا القيمة البياانت قبل االختبار)Pretest )من الفصل التقليدية (convensional (هي 15,22 و الفصل التجريبية

)eksperimen ).61,56 غري حامسة هناك فرق يف متوسطة القيمة البياانت قبل االختبار )Pretest )الطالب بني الفصل التقليدية (convensional (و الفصل التجريبية )eksperimen )، الصغري هي ّ ولكن الفرق يف متوسطة القيمة أشد .5,56 إلثبات عدم وجود فرق الكبري يف اجلدول التايل:

**جدول 2.11 اختبار <sup>t</sup> البياانت قبل** 

**االختبار)Pretest)**

**Independent Samples Test**

![](_page_28_Picture_299.jpeg)

**REPOSITORI IAIN KUDUS** 

![](_page_29_Picture_179.jpeg)

الفرضيا<mark>ت</mark> التي مستخدمة: ل يوجد فرق في نتائج البيانات قبل  $\rm H_0$ الاختبار (Pretest) للطلاب بين الفصل التقليدية (convensional)و الفصل التجريبية (eksperimen) قبل أن يتم عالجهم. ل <mark>: يو</mark>جد فرق في نتائج الب<mark>يانات قبل</mark> الاختبار( Pretest )للطالب بني الفصل التقليدية (convensional)و الفصل التجريبية (eksperimen) قبل أن يتم عالجهم. معايير اتخاذ القرار : مع مستوى الثقة = %96 أو α = .2,26 كثري من عينه الفصل التقليدية *(convensional)* هي ٣٣ و الفصل التجريبية )eksperimen )هي .12  $\,\cdot, \cdot \circ \leq \text{sig} \,$  قبلت إذا  $\rm H_0$  $\ldots, \ldots > \text{sig}$  , رفض إذا أو sig < إستنادا إىل جدول االختبار Samples Independent  $> \ldots$  قبلها يعرف أنّ القيّيمة Sig. (2-tailed) قبلها يعرف أنّ

2,26 فما 0Hرفض و 0H قبلت. ولذلك ميكن استنتاج أن هناك فرقا كبريا بني متوسطة قيمة البياانت قبل االختبار )Pretest )الطالب يف الفصل التقليدية (convensional(والفصل التجريبية )eksperimen).

**د. اختبار الفرق من متوسطاتني البياانت بعد االختبار )posttest(**

**)فرضية من اختبار 2(** كان اختبار الفرق بني متوسطني البياانت بعد االختبار )posttest (اليت أجريت يف هذه الدراسة ملعرفة إذا كان أو ال هناك اختالف من نتائج ترقية مهارة الكتابة للطالب فصل الثامنة من مدرسة مطالع اهلدى ابسوجني تراجنيل ابطي بني الفصل التقليدية (convensional )و الفصل التجريبية )eksperimen )بعد أن تعطى عالجهم. يتم عرض نتائج حساب اختبار الفرق من متوسطني البياانت بعد االختبار )posttest (يف اجلدول التايل:

**جدول 2.12 اختبار متوسط الفرق**

**Group Statistics**

![](_page_30_Picture_180.jpeg)

إىل جدول جمموعة اإلحصاءهتا من متوسطة ً استنادا القيمة البياانت بعد االختبار )posttest (من الفصل

التقليدية (convensional (هي 15,11 و الفصل التجريبية )eksperimen )هي .51,16 غري حامسة هناك فرق في متوسطة القيمة البيانات بعد الاختبار (posttest) الطالب بني الفصل التقليدية (convensional (و الفصل التجريبية )eksperimen), ابالفرق يف متوسطة القيمة <mark>.11,54 إثبات عدم وجود فرق الكبير</mark> في الجدول التايل:

**Mann-Whitney U Posttest اختبار 2.17 جدول**

#### **Test Statistics<sup>a</sup>**

![](_page_31_Picture_150.jpeg)

a. Grouping Variable: Kelas

الفرضيات اليت مستخدمة:

لا يوجد فرق في نتائج البيانات بعد الاختبار  $\rm H_{0}$ )posttest (للطالب بني الفصل التقليدية

(convensional)و الفصل التجريبية (eksperimen) قبل

أن يتم عالجهم. يوجد فرق في نتائج البيانات بعد الاختبار  ${\rm H_a}$ )posttest (للطالب بني الفصل التقليدية (convensional) و الفصل التجريبية (eksperimen) قبل أن يتم عالجهم. معايير اتخاذ القرار : مع مستوى الثقة $\circ$  96% أو  $\alpha = 0$ ... كثير من عينه ال<mark>فصل التق</mark>ليدية (convensional) هي ٣٣ و الفصل التجريبية )eksperimen )هي .12  $\cdot,\cdot\circ\leq$ قبلت إذا  $\mathrm{H}_0$  $\ldots, \ldots >$  رفض إذا أو sig  $H_0$ Mann-Whitney U Posttest إستنادا إلى جدول قبل<mark>ها يعرف أ</mark>نّ القيّيمة *(Sig. (2–tailed*) هي رفض و  $\rm{H_a}$  قبلت.  $\rm{H_0}$  فما  $\rm{H_0}$  وفض و  $\rm{H_2}$ ولذلك ميكن استنتاج أن هناك فرقا كبريا بني متوسطة قيمة البيانات بعد الاختبار (posttest) الطلاب في الفصل ال<mark>تقليدية (convensional) وال</mark>فصل التجريبية .(eksperimen)

**ج. البحث نتائج البحوث**

يهدف هذا البحث إىل معرفة فعالية من منوذج التعلم NHT لرتقية مهارة الكتابة للطلاب فصل الثامنة من مدرسة مطالع الهدى باسوجين ترانجيل باطي في الدرسة اللغة العرابية. كان عدد سكان هذه الدراسة طالب الصف الثامن الذين تناولوا يف الدرسة اللغة العرابية عام الدراسة

1249 ابجلملة 50 طالبا. فصل الثامنة**ج** ابجلملة 00 طالبا كمثل فصل التقليدية, و فصل الثامنة **ب** ابجلملة 12 طالبا كمثل فصل التجريبية. **1( ترقية مهارة الكتابة الطالب** يتم ترقية مهارة الكتابة الطالب ملعرفة مقدار العالج القادر على ترق<mark>ية مهارة</mark> الكتابة لطلاب في الفصل التقليدية (convensional) والفصل ال<mark>تجريبية (</mark>eksperimen). النتائج حساب <mark>من ترقية</mark> مهارة الكتابة ال<mark>ط</mark>لاب في شكل الجدول التايل :

**جدول 2.18 ترقية مهارة الكتابة الطالب**

| No | Kelas        | Rata-rata |                 | Selisih (Peningkatan) |
|----|--------------|-----------|-----------------|-----------------------|
|    |              | Pretest   | <b>Posttest</b> | pretest - posttest    |
|    | Convensional | 47.00     | 46.24           | $-0.76$               |
|    | Eksperimen   | 54.65     | 74.85           | 20,20                 |

<mark>. استناداً إلى متوسط الدرجات</mark> التي حصل عليها طلاب ال<mark>صف التجريبي والتقليدي، فإن الفص</mark>لين لديهما فهم مختلف. بعد تطبيق منوذج التعلم NHT على الفصل التجريبة، كانت هناك زيادة في متوسط درجة الفصل التجريبي (eksperimen) من 61,56 إىل .51,16 و يف الفصل التقليدي (convensional( التي لا تعطي العلاج عندما انخفاض متوسط درجة من ٤٧,٠٠ إىل .15,11 وهذا يدل على وجود فرق كبري ترقية مهارة الكتابة لطالب بني فصل التقليدية (convensional (وفصل التجريبية )eksperimen )بعد تلقي العالجهما. ملزيد من التفاصيل املقدمة يف الرسم البياين ترقية مهارة الكتابة لطالب فصل التقليدية

(convensional (وفصل التجريبية )eksperimen )ادانه :

![](_page_34_Figure_3.jpeg)

**الصورة 2.1 الرسم ترقية مهارة الكتابة الطالب**

وهكذا، يمكن أن يتم التعلم باستخدام نموذج NHT بشكل فعّال، ويمكن على ترقية مهارة الكتابة من طلا<mark>ب الصف الثامن المدرسة الثانوية مط</mark>الع الهدى باسوجين ترانجيل باطي. ويُعزَّز هذا من بيانات نتائج الاختبار لفرضية wilcoxon لفصل التجريببة قبل  $>$  ,... nilai *Sig. (2-tailed)* حيث (SPSS حيث (seps) of the inilai *Sig. (2-tailed)* اس من التعليم وقبلت  $\rm H_a$  وهو ما يعني أن NHT طريقة فعالة على ترقية مهارة  $\cdot\, \cdot$ ۰ م الكتابة من طلاب الصف الثامن المدرسة الثانوية مطالع الهدى باسوجين ترانجيل باطى لسنة الدراسية ١٩٠٩-٢٠٢٠